## **New Features for Attorney Users**

The U. S. District Court, Southern District of California upgraded CM/ECF on Monday, April 14, 2008.

One of the new features is the Search Menus and Events function which can be found on the Main Menu tool bar.

Clicking on Search displays the Search Menus and Events window.

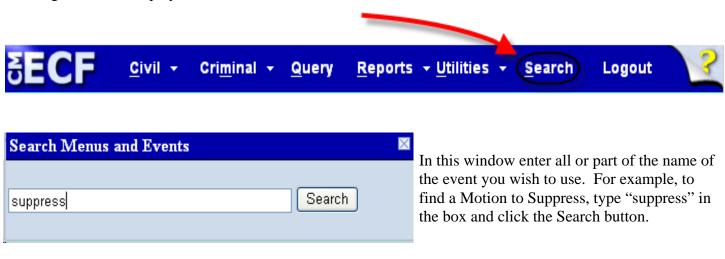

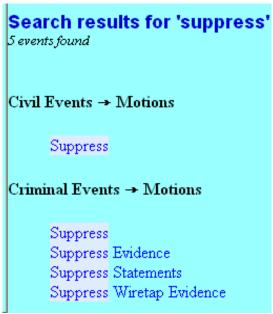

CM/ECF will display a list of events which contain the Search string and the menu where the event can be found.

All of the Search results are hyperlinks. To start the process of e-filing, simply click on the appropriate event.